**AutoCAD Crack With Registration Code Free Download 2022 [New]**

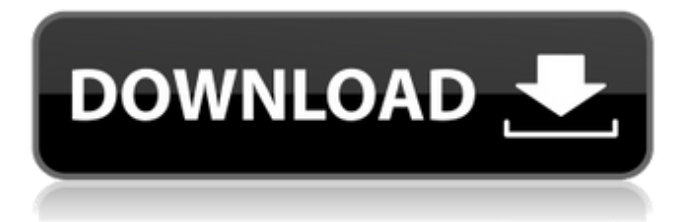

## **AutoCAD Crack Free Download**

1 1 An Autodesk representative says that the worst thing about AutoCAD Serial Key is that you can't download the software and run it on any Windows PC. So you have to have the infrastructure in place, such as a PC with Windows operating system or a Mac running OSX. You don't have to do anything to get AutoCAD Download With Full Crack on that PC, it just shows up. 2 2 Once installed, you'll first be asked to activate your license and, to open it, you need to have an Autodesk account. If you don't have an account, click on "Sign In" at the top of the page and then click on "Create an Autodesk Account." That'll open up your website browser. 3 3 From there you can log in with your email address and password, or use your Facebook, LinkedIn, Google, Yahoo, or AOL credentials. The latter is the more secure of the two, but the former is fine and straightforward. 4 4 Once you're logged in, click on your name in the top left corner. You'll then see options to edit your profile or your current project. Click on the project name to view the project details. You can also manage or close your license, project, or other Autodesk features, and change your preferences. 5 5 Click on "Licensing and Products" in the top left, or click on the small magnifying glass icon to the left of the "Help" button, to see the different features you have access to: 6 6 This is where you'll find the "Autodesk Billing" tab where you can manage your autodesk account. Click on "View or Manage Autodesk Billing" to see your subscription, and other important information. 7 7 To check if your project is active, scroll down to the bottom of the project page and click on "Active Projects." 8 8 To change your account password, click on "Change Password," enter your current password, and then choose a new one. 9 9 You'll be able to find all your projects in the projects page as well, which is really handy if you're managing multiple projects. Here you can also access your license, license history

### **AutoCAD Crack+ Free License Key**

Uses The original version of AutoCAD Cracked Accounts was created in 1982, after IBM introduced PL/I, a high-level language extension to its PL/I compiler. For Autodesk to implement PL/I on the PC, it partnered with a company called Computer Associates to develop a compiler for the PL/I compiler to make it run on Windows. Autodesk released the first version of AutoCAD Activation Code in 1987 and sold it for \$500 per copy. The first version of AutoCAD Cracked 2022 Latest Version used the PL/I language. PL/I was quickly replaced by C++ for the following versions of AutoCAD Crack Free Download, AutoCAD Crack For Windows LT and Cracked AutoCAD With Keygen Map 3D. In the 21st century, AutoCAD Activation Code is one of the most widely used products for two-dimensional (2D) drafting, and it can be used for threedimensional (3D) modeling as well. Major users include architectural and engineering firms, facilities managers, construction companies, manufacturers, interior designers, and landscape architects. Applications in the field of architecture include designdevelopment projects, buildable package designs, building plans, and construction documents. Architectural firms and consulting companies typically use AutoCAD Crack for design-development projects, including working drawings, elevations, section cuts, and drawings of materials. With recent advancements in technology, architects have found less need to use the traditional pencil-and-paper drafting method of design and construction. For 3D modeling, AutoCAD Crack Free Download is the most used application in the construction industry for virtual building construction models. Manufacturers typically use it for internal design and CAD work, including: Design tools: Manufacturers use the 3D modeling functions of AutoCAD to produce and analyze their CAD models. Product development: Manufacturers often use the 3D modeling functions of AutoCAD for product development. Manufacturers can create their product development models using a variety of CAD tools. CAD server integration: Manufacturers use the 3D modeling functions of AutoCAD for CAD server integration. Virtual Building Construction (VBC) modelers use AutoCAD to create virtual building construction models. These models can be either 2D or 3D. Virtual building construction has been a widely used technique in the construction industry since the early 1980s. The 3D application of AutoCAD provides users with the ability to plan, schedule and coordinate the construction of a building project. This process is facilitated by the real-time creation and updating of a project schedule. With the addition of a1d647c40b

## **AutoCAD With License Code**

Open the product Open the Product properties. Open the Generate->Product key Paste the Serial number and Product key. Click Apply and then OK. Close the application and restart your PC. See also Sketchup Autocad Inventor References External links Autodesk. Autocad SketchUp Macromedia. Dassault Systèmes. Category:Windows-only software Category:Free 3D graphics software Category:Open-source software for Windows Category:3D animation software Category:2005 software Category:Computer-aided design software for Windows Category:Free content management systems Category:Free raster to vector graphics conversion software Category:Free software programmed in C++ Category:Free software programmed in Java (STA) or in patients with chronic kidney disease and renal failure (RRT). Excessive or inadequate use of SCD in these patients may lead to anemia or renal failure, respectively. Finally, in healthy young people in whom the use of SCD is not necessary, even a short period of use may be associated with development of hemochromatosis (HCH), a chronic metabolic iron storage disorder \[[@b23-ce-2018-138]\]. According to the EMA, SCD should be limited to situations where there is a clear clinical indication, after which the patient should be carefully monitored for signs of iron overload and its progression to more serious complications. Even if a patient is not currently presenting with any of the above-mentioned clinical manifestations, a second line of defense may be to use SCD in the following situations: patients with preexisting risk factors for iron overload (e.g., inflammation, conditions requiring bone marrow transplantation, chemotherapy, transfusion therapy), patients in remission from acute myeloid leukemia or acute lymphoblastic leukemia who are receiving maintenance therapy with chemotherapy and/or radiotherapy, patients with acquired hemophilia due to an inhibitor, patients who are planning to undergo a large dose of chemotherapy, and patients with inherited hemochromatosis \[[@b24-ce-2018-138]\]. Indications for SCD  $=$  Hematologists should identify patients in whom SCD is needed to prevent or treat their disease and then offer them the option of receiving transfusion therapy, considering their clinical situation and clinical benefit--risk profile.

The EMA has

### **What's New in the?**

Customize any object or drawing, by changing its default properties, and then send that customized drawing to other drawing files. Add and change many custom properties to any object. Add multiple animation labels and the ability to change the animation type. Add custom properties to groups and layers, and directly apply them to all objects within the group or layer. New dimension styles allow for accurate measurement of multiple dimensions on a single object. Directly draw on a new mouseover layer, or an underlying layer. Add almost any type of symbol to your drawings. Break up your drawing into separate components. Add a toggle function to the command palettes. Easily create new tables, which can then be customized and used in your documents. Quickly change the layout of a table. Rename or move any table, and then easily add any data you need to existing tables. Quickly design and create custom queries. Quickly design and create select queries. Add a new function to the tables. Drag and drop tables to new documents. Move any table in a drawing. Delete any table in a drawing. Drag any table into any location in your drawing. Add a new table type to the tables. Add a new mouse-over feature to any tool or command. Add a new mouse-over feature to a table. Add a new mouse-over feature to a group. Add a new mouse-over feature to a layer. Add an animation function to any object. Add an animation label to any object. Make any animation type (stop, start, pause, and play) work in any orientation. Add custom properties to any animation, and make any change to an animation behave differently on each object. Create a new dynamic text box. Quickly create an array of linked dynamic text boxes. Add a new function to the text boxes. Add a new dropdown menu to the text boxes. Add a new toggle function to the text boxes. Automatically attach a mirror image when you create a mirror plane. Add a new text box function to existing

# **System Requirements For AutoCAD:**

OS: Windows 10/8/7/Vista Processor: Intel Pentium IV 2.8 GHz RAM: 1 GB Hard disk: 1 GB Video Memory: 128 MB Connection: Internet Folders: GTA IV, Setup Files and Readme File Important: If you install an older version of this app, it will keep the installed copy in your PC's system and your old version will be uninstalled from your PC. If you get a message that says that an application has been uninstalled, restart

Related links: